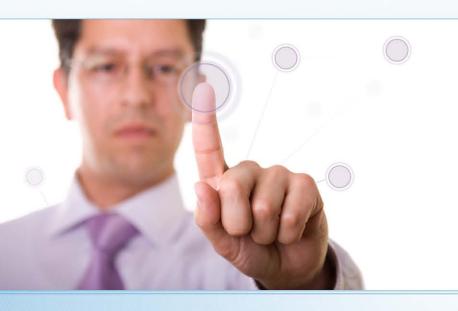

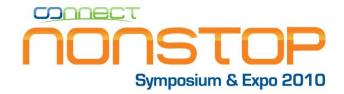

# Time-Zone Simulation Helps Royal Bank of Canada Consolidate Data Centers

Grant Lowe, Royal Bank of Canada Jack Di Giacomo, TANDsoft, Inc.

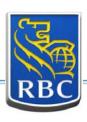

# **Introducing Grant Lowe**

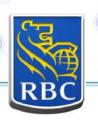

- Manager, HP NonStop Systems Support Team for Royal Bank of Canada (RBC)
- Developer for 2 years
- With RBC for 21 years
- 2004: ASE-Certification
- Program (TAL and C): NetBatch Monitor,
   PCGEVE, DTECT, PCGALTPR, PCGSTOP

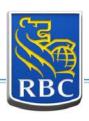

# Royal Bank of Canada

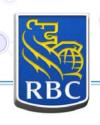

- Largest bank in Canada as measured by market capitalization (\$68 billion USD)
- Among the 20 largest banks worldwide
- 78,000 employees; 18 million customers
- Operates in 46 countries
- A NonStop shop since 1987

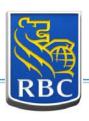

### **NonStop Systems Support Team**

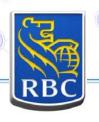

- Team of 4 has average experience of 18 years at RBC and 22 years on NSK
- Manages 9 HP NonStop Systems
- Installs operating system and 3<sup>rd</sup> party tools
- Automation and EMS filtering
- Trains operations staff
- 24/7 on-call 3<sup>rd</sup> level support

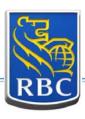

# **RBC and NonStop**

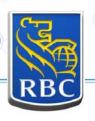

#### **Hardware**

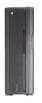

#### **4 Production Systems**

- 2 S88010
- 2 Itanium NS16012 (highly available) one in central site, one in DRP site
- 1 XP10000 (Itanium system)

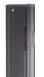

#### 2 Disaster/QA Systems in DRP Site

- 2 S88010
- 1 XP10000 (Itanium system)

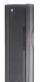

#### 3 Test Systems in DRP Site

- 2 NS1000 (4-way and 2-way highly available)
- 1 S7204 (development)

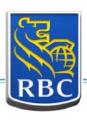

# **RBC and NonStop**

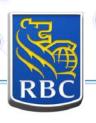

#### **Applications**

- ACI BASE24 for ATM (SCD) and POS
   Montreal (GMT-5), Toronto (GMT-5), and Vancouver
   (GMT-8)
- Logica (Bess)
- Capital Markets (3 in-house applications)
- Wealth Management (1 in-house application)

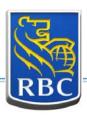

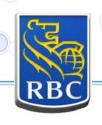

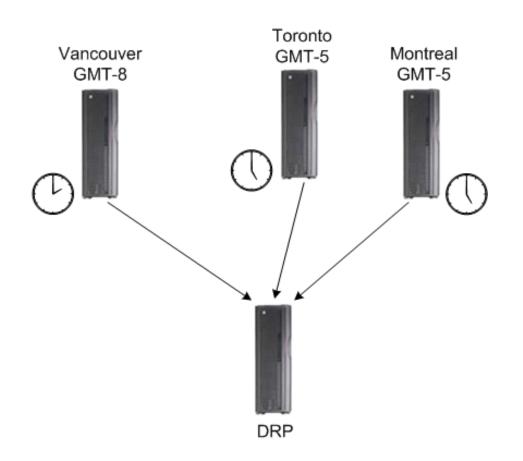

#### **Originally**

ACI BASE24 ATM and POS
3 Production Sites
2 Time Zones

#### **Objectives**

Consolidate to 1 Production Site, 2 Time Zones Seek Active/Active Solution Reduce Planned Outage Time

to 20 Minutes

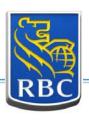

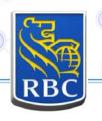

#### **Drivers**

- Cost initiative
- Wasted capacity
- Time to market
- Expertise in remote sites
- DRP system had to be sized to the biggest production system

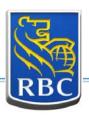

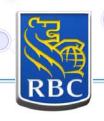

#### Challenges

Hard-coded TCP/IP Addresses

**HP NonStop System Moves Before Mainframe** 

Bandwidth between data centres

#### **Communication Costs**

- Internal (POS devices)
- External clients (merchant-owned lines)

**Application Databases Consolidation** 

Simulate PST (GMT-8) on an EST (GMT-5) System

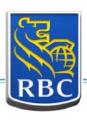

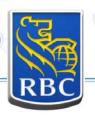

#### **RBC Faced a Time-Zone Challenge**

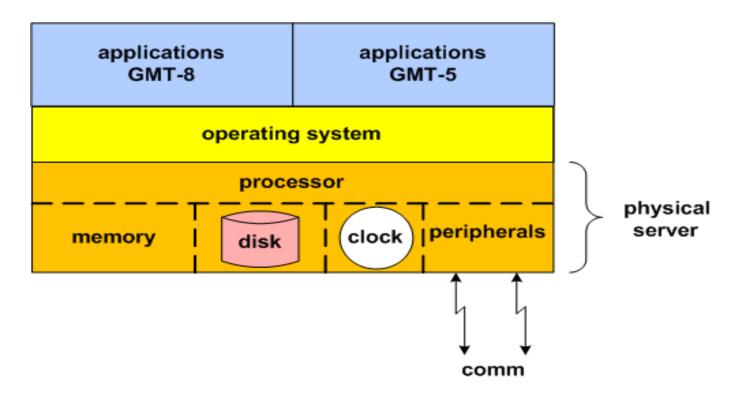

One system clock. One current time. Multiple time zones.

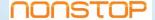

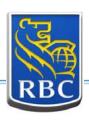

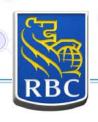

#### A Consolidation Challenge

Time-sensitive applications cannot be constrained by...

How do you support the hosting of multiple applications with different date/time requirements on the same platform...

...one system clock. one current time. multiple time zones.

...without constantly resetting the system clock?

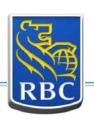

## Introducing Jack Di Giacomo

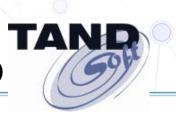

- President, TANDsoft, Inc.
- 20+ years experience with NonStop systems
- Former Tandem instructor
- Specialist in intercept technology

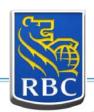

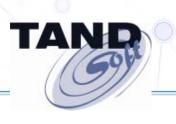

#### **How Does Time-Zone Simulation Work?**

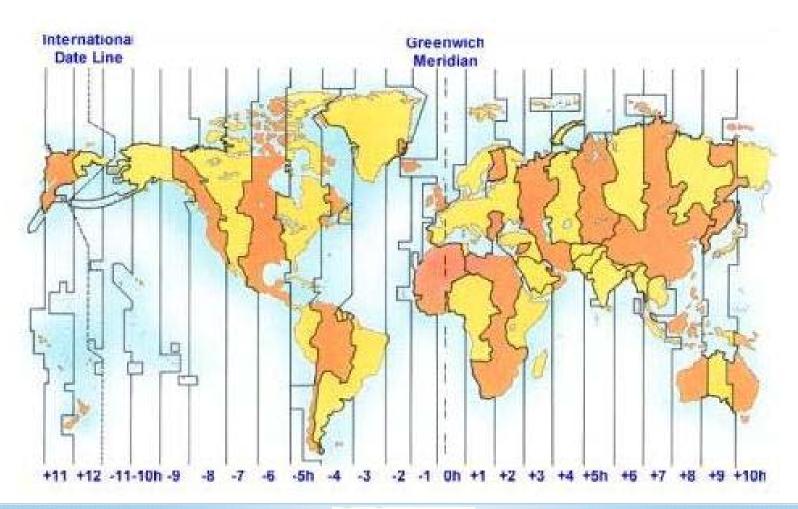

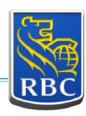

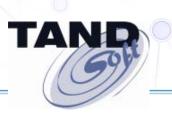

#### **How Does Time-Zone Simulation Work?**

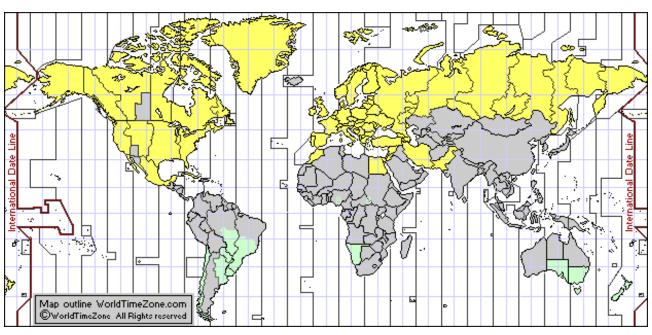

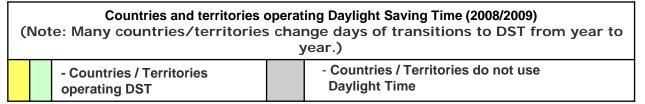

**Daylight Saving Time (DST)** 

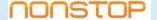

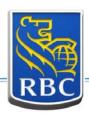

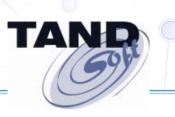

#### Typically, all applications run off system clock

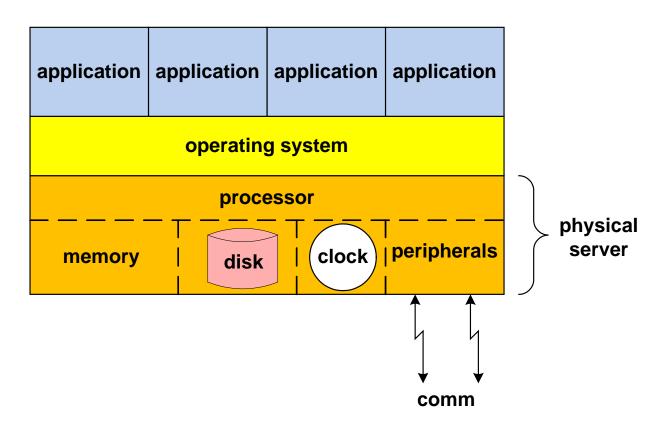

One system clock. One current time. One time zone.

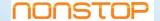

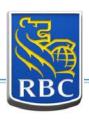

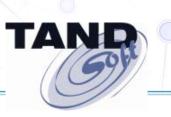

#### Consolidation requires virtual time zones

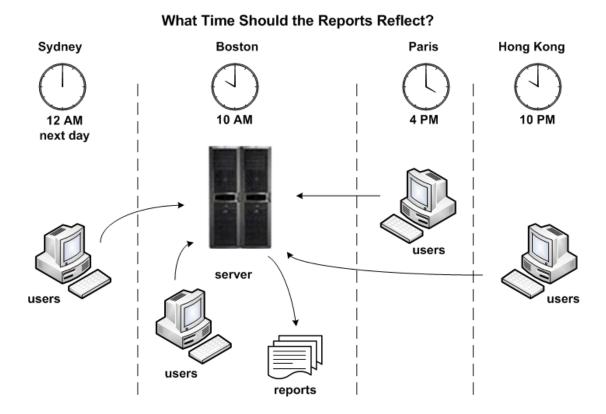

One system clock. One current time. Multiple time zones.

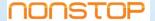

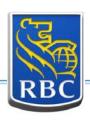

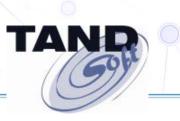

#### Here's the challenge!

What must you do to accommodate applications that need to run in <u>user</u> time, not <u>system</u> time?

One system clock. One current time. Multiple time zones.

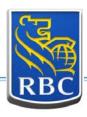

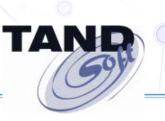

#### Here's the solution!

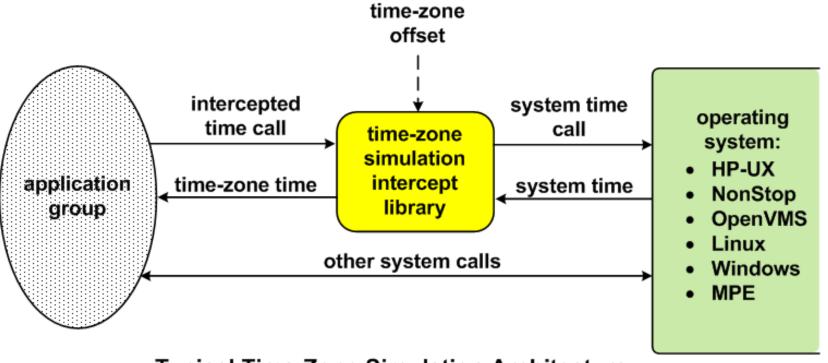

Typical Time-Zone Simulation Architecture

One system clock. One current time. Multiple time zones.

No Problem!

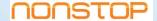

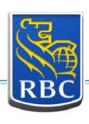

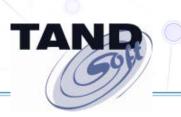

#### **Time-Zone Simulation**

Creates virtual time zones that allow existing production and backup systems to support worldwide consolidated environments.

One system clock. One current time. Multiple time zones.

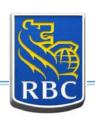

# Option 1: Don't consolidate. Maintain servers

in each time zone affected.

#### **Expensive, Expensive, Expensive**

- Massive costs
- Loss of consolidation benefits

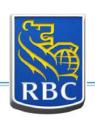

# Option 2: Allow applications to be GMT-dependent. Don't convert to local times.

#### **Disgruntled Users**

- People think in local time
- Customers want local timestamp, not GMT on
  - bills statements receipts
  - email reservations reports

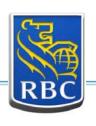

# Option 3: Create a custom time-sensitive solution

#### **Expensive, Risky**

- Source code required. Do you have it?
  - Potentially huge programming effort
    - Expensive
- Why risk damaging an application that works well?

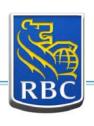

# Option 4: Use off-the shelf product

#### Does one exist for your environment?

If so, they are usually

- user friendly easily installed
  - cost-effective
- require no application modifications

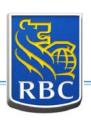

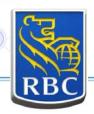

#### **RBC Considered Several Options**

Option 1 – Don't Consolidate (variation)

Maintain separate system for each time zone in Toronto

Maintain 4 systems – 2 production and 2 DR systems

Option 2 – Application Defined as GMT

Not an option for users

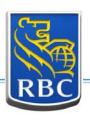

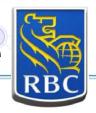

#### **RBC Considered Several Options**

Option 3 – Application Changes

**Costly to Maintain** 

Option 4 – Use Off-the-Shelf Product

**Most Desirable option** 

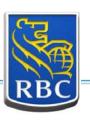

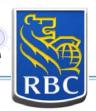

#### **RBC Opted Against Option 1**

Instead, consolidated sites <u>and</u> systems.

#### **Savings**

Hardware, building, power and cooling, software license, capacity

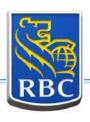

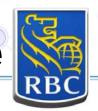

#### **RBC Chose Option 4**

Use off-the-shelf time-zone simulation product

- Cost-effective alternative to Options 1, 2, & 3
  - Permits ease of operations
  - Permits ease of maintenance
    - Permits faster failover

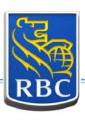

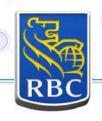

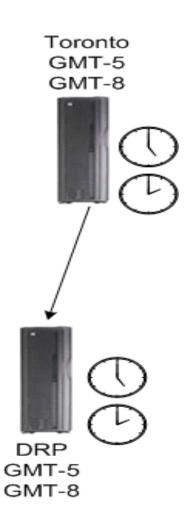

#### **Consolidated System**

Production Site with 2 Time Zones

**DRP Site with 2 Time Zones** 

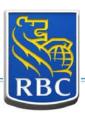

#### **RBC Futures**

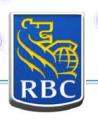

# Migrate from Integrity to Blades Upgrade to XP12000

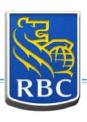

### **Thank You For Attending**

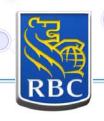

## **Any Questions?**

Ask them now, or contact us later at

grant.lowe@rbc.com

jack.digiacomo@tandsoft.com